# Package 'mvnormalTest'

April 28, 2020

Title Powerful Tests for Multivariate Normality Version 1.0.0 Author Yian Zhang [aut, cre], Ming Zhou [aut], Yongzhao Shao [aut] Maintainer Yian Zhang <yz2777@nyu.edu> Description A simple informative powerful test (mvnTest()) for multivariate normality proposed by Zhou and Shao (2014) <doi:10.1080/02664763.2013.839637>, which combines kurtosis with Shapiro-Wilk test that is easy for biomedical researchers to understand and easy to implement in all dimensions. This package also contains some other multivariate normality tests including Fattorini's FA test (faTest()), Mardia's skewness and kurtosis test (mardia()), Henze-Zirkler's test (mhz()), Bowman and Shenton's test (msk()), Royston's H test (msw()), and Villasenor-Alva and Gonzalez-Estrada's test (msw()). Empirical power calculation functions for these tests are also provided. In addition, this package includes some functions to generate several types of multivariate distributions mentioned in Zhou and Shao (2014). License GPL  $(>= 2)$ Encoding UTF-8

Imports stats, nortest, moments, copula

Suggests knitr

<span id="page-0-0"></span>Type Package

**Depends**  $R (= 3.5.0)$ 

Language en-US

RoxygenNote 7.1.0

NeedsCompilation no

Repository CRAN

Date/Publication 2020-04-28 09:10:02 UTC

## R topics documented:

copulas . . . . . . . . . . . . . . . . . . . . . . . . . . . . . . . . . . . . . . . . . . . [2](#page-1-0)

#### <span id="page-1-0"></span>2 copulas contra de la contra de la contra de la contra de la copulas de la copulas de la copulas de la copula

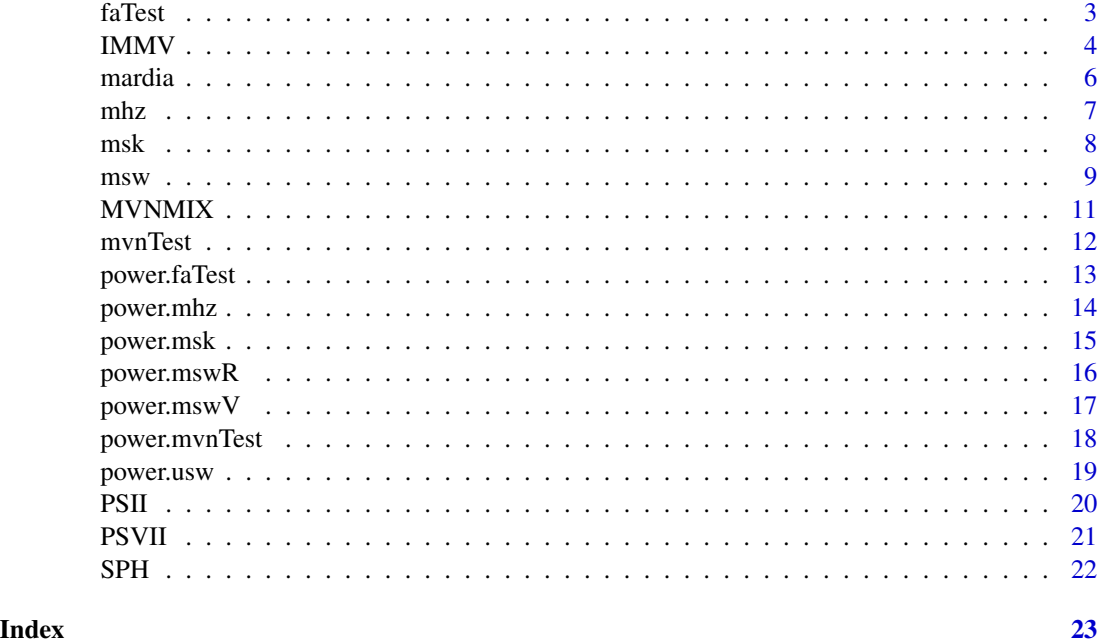

copulas *Random Generation for the Copula Generated Distributions*

## Description

Generate univariate or multivariate random sample for the Copula Generated Distributions.

## Usage

copulas(n, p, c = "clayton", param, invF, ...)

### Arguments

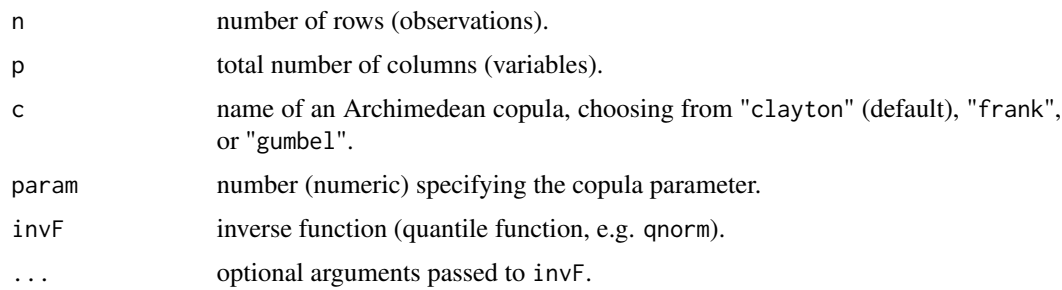

### Value

univariate ( $p = 1$ ) or multivariate ( $p > 1$ ) random sample.

<span id="page-2-0"></span>faTest 3

### References

Yan, J. (2007). Enjoy the joy of copulas: with a package copula. *Journal of Statistical Software*, 21(4), 1-21.

### Examples

```
set.seed(12345)
```

```
## Generate 5X2 random sample matrix from Clayton(0.5, qnorm) ##
copulas(n=50, p=2, c="clayton", param=0.5, invF=qnorm)
```

```
## Power calculation against bivariate (p=2) Clayton(0.5, qnorm) distribution ##
## at sample size n=50 at one-sided alpha = 0.05 ##
```

```
# Zhou-Shao's test #
power.mvnTest(a=0.05, n=50, p=2, B=100, FUN=copulas, c="clayton", param=0.5, invF=qnorm)
```
<span id="page-2-1"></span>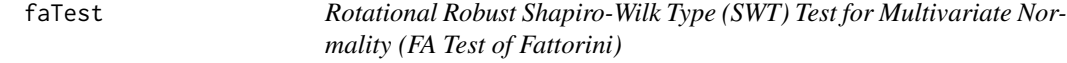

#### Description

It computes FA Test proposed by Fattorini (1986). This test would be more rotationally robust than other SWT tests such as Royston (1982) H test and the test proposed by Villasenor-Alva and Gonzalez-Estrada (2009). The *p*-value of the test statistic is computed based on a simulated null distribution of the statistic.

### Usage

 $f$ aTest(X, B = 1000)

#### Arguments

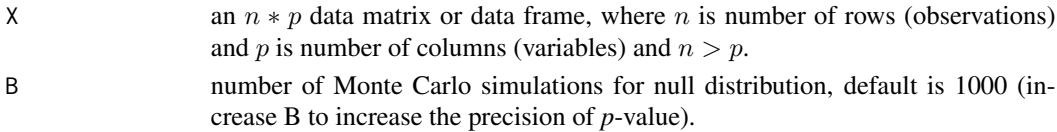

### Value

Returns a list with two objects:

- mv.test results of the FA test for multivariate normality, i.e., test statistic, *p*-value, and multivariate normality summary (YES, if *p*-value>0.05).
- uv. shapiro a dataframe with  $p$  rows detailing univariate Shapiro-Wilk tests. Columns in the dataframe contain test statistics *W*, *p*-value,and univariate normality summary (YES, if *p*value>0.05).

### <span id="page-3-0"></span>References

Fattorini, L. (1986). Remarks on the use of Shapiro-Wilk statistic for testing multivariate normality. *Statistica*, 46(2), 209-217.

Lee, R., Qian, M., & Shao, Y. (2014). On rotational robustness of Shapiro-Wilk type tests for multivariate normality. *Open Journal of Statistics*, 4(11), 964.

Shapiro, S. S., & Wilk, M. B. (1965). An analysis of variance test for normality (complete samples). *Biometrika*, 52(3/4), 591-611.

Royston, J. P. (1982). An extension of Shapiro and Wilk's W test for normality to large samples. *Journal of the Royal Statistical Society: Series C (Applied Statistics)*, 31(2), 115-124.

Villasenor Alva, J. A., & Estrada, E. G. (2009). A generalization of Shapiro–Wilk's test for multivariate normality. *Communications in Statistics—Theory and Methods*, 38(11), 1870-1883.

Zhou, M., & Shao, Y. (2014). A powerful test for multivariate normality. *Journal of applied statistics*, 41(2), 351-363.

#### See Also

[power.faTest](#page-12-1), [mvnTest](#page-11-1), [msk](#page-7-1), [mardia](#page-5-1), [msw](#page-8-1), [mhz](#page-6-1)

#### Examples

```
set.seed(12345)
```

```
## Data from gamma distribution ##
X = matrix(rgamma(50*4, shape = 2), 50)faTest(X, B=100)
## load the ubiquitous multivariate iris data ##
```

```
## (first 50 observations of columns 1:4) ##
iris.df = iris[1:50, 1:4]
faTest(iris.df, B=100)
```
IMMV *Random Generation for Distribution with Independent Marginals*

### Description

Generate univariate or multivariate random sample for distribution with independent marginals such that  $D_1 \otimes D_2$ .  $D_1 \otimes D_2$  denotes the distribution having independent marginal distributions  $D_1$  and  $D_2$ . This function can generate multivariate random samples only from distribution  $D_1$  or from both  $D_1$  and  $D_2$ .

### Usage

```
IMMV(n, p, q = NULL, D1, D2 = NULL, D1.args = list(), D2.args = list())
```
### $IMMV$  5

### **Arguments**

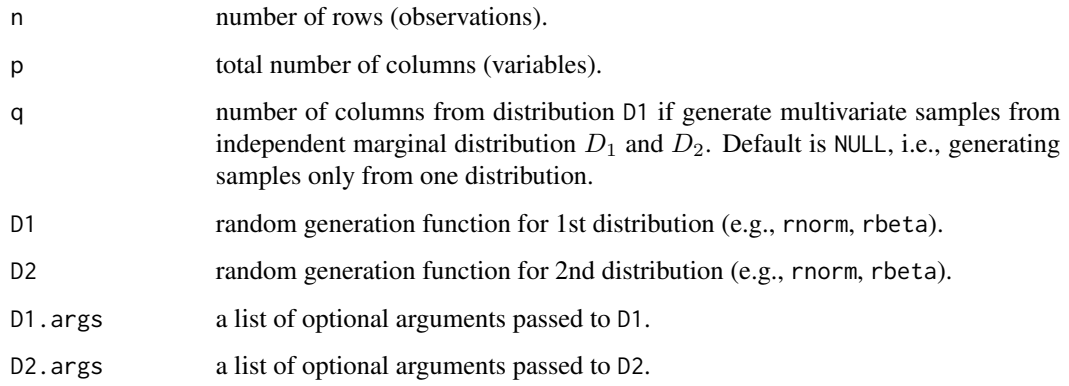

### Value

Returns univariate ( $p = 1$ ) or multivariate ( $p > 1$ ) random sample matrix.

#### References

Zhou, M., & Shao, Y. (2014). A powerful test for multivariate normality. *Journal of applied statistics*, 41(2), 351-363.

Henze, N., & Zirkler, B. (1990). A class of invariant consistent tests for multivariate normality. *Communications in statistics-Theory and Methods*, 19(10), 3595-3617.

### Examples

set.seed(12345)

## Generate 5X2 random sample matrix from IMMV( $N(0,1)$ , Beta(1,2)) ## IMMV(n=5, p=2, q=1, D1=rbeta, D1.args=list(shape1=1,shape2=2), D2=rnorm)

```
## Power calculation against bivariate (p=2) IMMV(Gamma(5,1)) distribution ##
## at sample size n=50 at one-sided alpha = 0.05 ##
```

```
# Zhou-Shao's test #
power.mvnTest(a=0.05, n=50, p=2, B=100, FUN=IMMV, D1=rgamma, D1.args=list(shape=5, rate=1))
```

```
## Power calculation against bivariate (p=2) IMMV(N(0,1),Beta(1,2)) distribution ##
## at sample size n=50 at one-sided alpha = 0.05 ##
```

```
# Zhou-Shao's test #
power.mvnTest(a=0.05, n=50, p=2, B=100, FUN=IMMV, q=1, D1=rbeta, D1.args=list(shape1=1,shape2=2),
D2=rnorm)
```
<span id="page-5-1"></span><span id="page-5-0"></span>

It computes Mardia (1970)'s multivariate skewness and kurtosis statistics and their corresponding p-value. Both p-values of skewness and kurtosis statistics should be greater than 0.05 to conclude multivariate normality. The skewness statistic will be adjusted for sample size  $n < 20$ .

#### Usage

 $mardia(X, std = TRUE)$ 

### Arguments

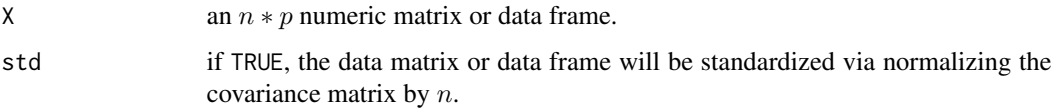

#### Value

Returns a list with two objects:

- mv.test results of the Mardia test, i.e., test statistic, *p*-value, and multivariate normality summary (YES, if both skewness and kurtosis *p*-value>0.05).
- uv. shapiro a dataframe with p rows detailing univariate Shapiro-Wilk tests. Columns in the dataframe contain test statistics *W*, *p*-value,and univariate normality summary (YES, if *p*value $>0.05$ ).

### References

Mardia, K. V. (1970). Measures of multivariate skewness and kurtosis with applications. *Biometrika*, 57(3), 519-530.

Shapiro, S. S., & Wilk, M. B. (1965). An analysis of variance test for normality (complete samples). *Biometrika*, 52(3/4), 591-611.

Doornik, J. A., & Hansen, H. (2008). An omnibus test for univariate and multivariate normality. *Oxford Bulletin of Economics and Statistics*, 70, 927-939.

Zhou, M., & Shao, Y. (2014). A powerful test for multivariate normality. *Journal of applied statistics*, 41(2), 351-363.

### See Also

[mvnTest](#page-11-1), [faTest](#page-2-1), [msw](#page-8-1), [msk](#page-7-1), [mhz](#page-6-1), [mvn](#page-0-0)

#### <span id="page-6-0"></span>mhz 7

### Examples

```
set.seed(12345)
## Data from gamma distribution
X = matrix(rgamma(50*4, shape = 2), 50)mardia(X)
## Data from normal distribution
X = matrix(rnorm(50*4,mean = 2, sd = 1),50)mardia(X)
## load the ubiquitous multivariate iris data ##
## (first 50 observations of columns 1:4) ##
iris.df = iris[1:50, 1:4]
mardia(iris.df)
```
### <span id="page-6-1"></span>mhz *Henze-Zirkler Test for Multivariate Normality*

#### Description

It computes a multiviariate normality test based on a non-negative functional distance which was proposed by Henze and Zirkler (1990). Under the null hypothesis the test statistic is approximately log-normally distributed.

### Usage

mhz(X)

### Arguments

X an  $n * p$  numeric matrix or data frame.

### Value

Returns a list with two objects:

- mv.test results of the Henze-Zirkler test, i.e., test statistic, *p*-value, and multivariate normality summary (YES, if *p*-value>0.05).
- uv. shapiro a dataframe with  $p$  rows detailing univariate Shapiro-Wilk tests. Columns in the dataframe contain test statistics *W*, *p*-value,and univariate normality summary (YES, if *p*value $>0.05$ ).

<span id="page-7-0"></span>Henze, N., & Zirkler, B. (1990). A class of invariant consistent tests for multivariate normality. *Communications in statistics-Theory and Methods*, 19(10), 3595-3617.

Shapiro, S. S., & Wilk, M. B. (1965). An analysis of variance test for normality (complete samples). *Biometrika*, 52(3/4), 591-611.

Zhou, M., & Shao, Y. (2014). A powerful test for multivariate normality. *Journal of applied statistics*, 41(2), 351-363.

#### See Also

[power.mhz](#page-13-1), [mvnTest](#page-11-1), [faTest](#page-2-1), [msw](#page-8-1), [msk](#page-7-1), [mardia](#page-5-1), [mvn](#page-0-0)

### Examples

```
set.seed(12345)
## Data from gamma distribution
X = matrix(rgamma(50*4, shape = 2), 50)mhz(X)
## Data from normal distribution
X = matrix(rnorm(50*4,mean = 2, sd = 1),50)mhz(X)
## load the ubiquitous multivariate iris data ##
## (first 50 observations of columns 1:4) ##
iris.df = iris[1:50, 1:4]
mhz(iris.df)
```
<span id="page-7-1"></span>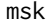

Bowman and Shenton Test for Multivariate Normality

#### Description

It computes Bowman and Shenton (1975)'s test statistic (MSK) and its corresponding p-value for multivariate normality. The statistic is calculated based on a combination of multivariate skewness (MS) and kurtosis (MK) such that  $MSK = MS + |MK|^2$ . For formulas of MS and MK, please refer to Mardia (1970). The corresponding p-value of the statistic is computed based on a simulated null distribution of MSK. The skewness statistic (MS) will be adjusted for sample size  $n < 20$ .

#### Usage

 $msk(X, B = 1000)$ 

### Arguments

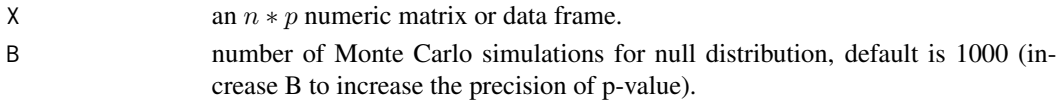

<span id="page-8-0"></span> $msw$  9

### Value

Returns a list with two objects:

- mv.test results of the Bowman and Shenton test, i.e., test statistic, *p*-value, and multivariate normality summary (YES, if *p*-value>0.05).
- uv. shapiro a dataframe with  $p$  rows detailing univariate Shapiro-Wilk tests. Columns in the dataframe contain test statistics *W*, *p*-value,and univariate normality summary (YES, if *p*value $>0.05$ ).

### References

Bowman, K. O., & Shenton, L. R. (1975). Omnibus test contours for departures from normality Bowman, K. O., & Shenton, L. K. (1975). Omnibased on  $\sqrt{b_1}$  and  $b_2$ . *Biometrika*, 62(2), 243-250.

Shapiro, S. S., & Wilk, M. B. (1965). An analysis of variance test for normality (complete samples). *Biometrika*, 52(3/4), 591-611.

Mardia, K. V. (1970). Measures of multivariate skewness and kurtosis with applications. *Biometrika*, 57(3), 519-530.

Doornik, J. A., & Hansen, H. (2008). An omnibus test for univariate and multivariate normality. *Oxford Bulletin of Economics and Statistics*, 70, 927-939.

Zhou, M., & Shao, Y. (2014). A powerful test for multivariate normality. *Journal of applied statistics*, 41(2), 351-363.

### See Also

[power.msk](#page-14-1), [mvnTest](#page-11-1), [faTest](#page-2-1), [msw](#page-8-1), [mardia](#page-5-1), [mhz](#page-6-1), [mvn](#page-0-0)

### Examples

```
set.seed(12345)
```

```
## Data from gamma distribution
X = matrix(rgamma(50*4, shape = 2), 50)msk(X, B=100)
```

```
## load the ubiquitous multivariate iris data ##
## (first 50 observations of columns 1:4) ##
iris.df = iris[1:50, 1:4]
msk(iris.df, B=100)
```
<span id="page-8-1"></span>msw *Shapiro-Wilk Type (SWT) Tests for Multivariate Normality*

#### **Description**

The SWT-based tests for multivariate normality including Royston's H test and the test proposed by Villasenor-Alva and Gonzalez-Estrada (2009).

#### <span id="page-9-0"></span>Usage

msw(X)

#### Arguments

X an  $n * p$  numeric matrix or data frame, the number of n must be between 3 and 5000, n>p.

### Value

Returns a list with two objects:

- mv.test a result table of multivariate normality tests, including the name of the test, test statistic, *p*-value, and multivariate normality summary (Yes, if *p*-value>0.05). Note that the test results of Royston will not be reported if  $n > 2000$  or  $n < 3$  and the test results of Villasenor-Alva and Gonzalez-Estrada (VAGE) will not be reported if  $n > 5000$  or  $n < 12$ .
- uv. shapiro a dataframe with  $p$  rows detailing univariate Shapiro-Wilk tests. Columns in the dataframe contain test statistics *W*, *p*-value,and univariate normality summary (YES, if *p*value>0.05). If the number of variable is  $p = 1$ , only univariate Shapiro-wilk's test result will be produced.

### References

Shapiro, S. S., & Wilk, M. B. (1965). An analysis of variance test for normality (complete samples). *Biometrika*, 52(3/4), 591-611.

Royston, J. P. (1982). An extension of Shapiro and Wilk's W test for normality to large samples. *Journal of the Royal Statistical Society: Series C (Applied Statistics)*, 31(2), 115-124.

Villasenor Alva, J. A., & Estrada, E. G. (2009). A generalization of Shapiro–Wilk's test for multivariate normality. *Communications in Statistics—Theory and Methods*, 38(11), 1870-1883.

Lee, R., Qian, M., & Shao, Y. (2014). On rotational robustness of Shapiro-Wilk type tests for multivariate normality. *Open Journal of Statistics*, 4(11), 964.

#### See Also

[power.mswR](#page-15-1), [power.mswV](#page-16-1), [mvnTest](#page-11-1), [faTest](#page-2-1), [msk](#page-7-1), [mardia](#page-5-1), [mhz](#page-6-1), [mvn](#page-0-0), [shapiro.test](#page-0-0)

### Examples

```
set.seed(12345)
```

```
## Data from gamma distribution
X = matrix(rgamma(50*4, shape = 2), 50)msw(X)
## Data from normal distribution
X = matrix(rnorm(50*4,mean = 2, sd = 1),50)msw(X)
```
## load the ubiquitous multivariate iris data ##

```
## (first 50 observations of columns 1:4) ##
iris.df = iris[1:50, 1:4]
msw(iris.df)
```
MVNMIX *Random Generation for the Normal Mixture Distribution*

### Description

Generate univariate or multivariate random sample for the normal mixture distribution with density  $\lambda N(0, \sum_{1} + (1 - \lambda)N(b), \sum_{2})$ , where l is the column vector with all elements being 1,  $\sum_{i}$  =  $(1 - \rho_i)I + \rho_i l l^T$  for  $i = 1, 2$ .  $\rho$  has to satisfy  $\rho > -1/(p - 1)$  in order to make the covariance matrix meaningful.

### Usage

MVNMIX(n, p, lambda, mu2, rho1 = 0, rho2 = 0)

### Arguments

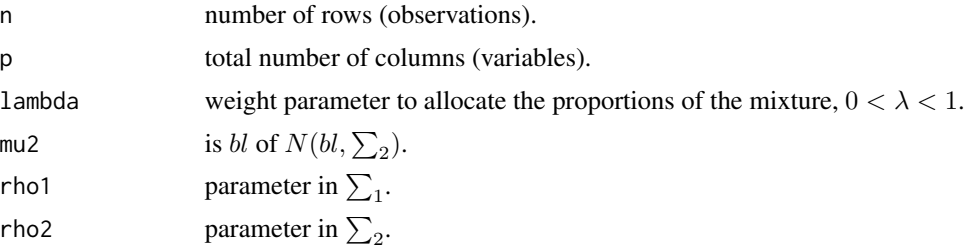

#### Value

Returns univariate ( $p = 1$ ) or multivariate ( $p > 1$ ) random sample matrix.

### References

Zhou, M., & Shao, Y. (2014). A powerful test for multivariate normality. *Journal of applied statistics*, 41(2), 351-363.

### Examples

```
set.seed(12345)
```
## Generate 5X2 random sample matrix from MVNMIX(0.5,4,0,0) ## MVNMIX(n=5, p=2, lambda=0.5, mu2=4, rho1=0, rho2=0)

## Power calculation against bivariate (p=2) MVNMIX(0.5,4,0,0) distribution ## ## at sample size n=50 at one-sided alpha = 0.05 ##

```
# Zhou-Shao's test #
power.mvnTest(a=0.05, n=50, p=2, B=100, FUN=MVNMIX, lambda=0.5, mu2=4, rho1=0, rho2=0)
```
<span id="page-11-1"></span>mvnTest *A Powerful Test for Multivariate Normality (Zhou-Shao's Test)*

### Description

A simple and powerful test for multivariate normality with a combination of multivariate kurtosis (MK) and Shapiro-Wilk which was proposed by Zhou and Shao (2014). The *p*-value of the test statistic  $(T_n)$  is computed based on a simulated null distribution of  $T_n$ . Details see Zhou and Shao (2014).

#### Usage

 $mvnTest(X, B = 1000, pct = c(0.01, 0.99))$ 

#### Arguments

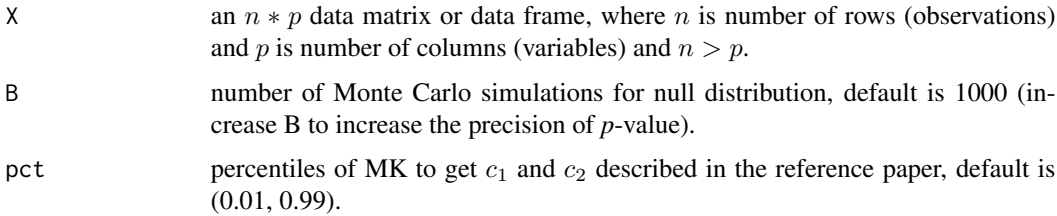

### Value

Returns a list with two objects:

- mv. test results of the Zhou-Shao's test for multivariate normality, i.e., test statistic  $T_n$ , *p*-value (under H0, i.e. multivariate normal, that  $T_n$  is at least as extreme as the observed value), and multivariate normality summary (YES, if *p*-value>0.05).
- uv. shapiro a dataframe with  $p$  rows detailing univariate Shapiro-Wilk tests. Columns in the dataframe contain test statistics *W*, *p*-value,and univariate normality summary (YES, if *p*value>0.05).

### References

Zhou, M., & Shao, Y. (2014). A powerful test for multivariate normality. *Journal of applied statistics*, 41(2), 351-363.

Shapiro, S. S., & Wilk, M. B. (1965). An analysis of variance test for normality (complete samples). *Biometrika*, 52(3/4), 591-611.

<span id="page-11-0"></span>

### <span id="page-12-0"></span>power.faTest 13

### See Also

[power.mvnTest](#page-17-1), [msk](#page-7-1), [mardia](#page-5-1), [msw](#page-8-1), [faTest](#page-2-1), [mhz](#page-6-1)

### Examples

```
set.seed(12345)
## Data from gamma distribution ##
X = matrix(rgamma(50*4, shape = 2), 50)mvnTest(X, B=100)
## load the ubiquitous multivariate iris data ##
## (first 50 observations of columns 1:4) ##
iris.df = iris[1:50, 1:4]
mvnTest(iris.df, B=100)
```
<span id="page-12-1"></span>power.faTest *Power Calculation using the Fattorini's FA Test Statistic*

### Description

Empirical power calculation using the Fattorini's FA Test Statistic.

### Usage

power.faTest(a, n, p, B = 1000, FUN, ...)

### Arguments

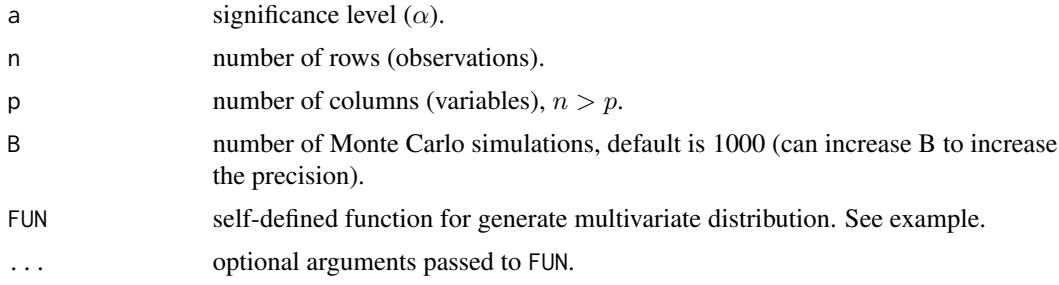

### Value

Returns a numeric value of the estimated empirical power (value between 0 and 1).

#### References

Fattorini, L. (1986). Remarks on the use of Shapiro-Wilk statistic for testing multivariate normality. *Statistica*, 46(2), 209-217.

#### Examples

```
set.seed(12345)
## Power calculation against bivariate (p=2) independent Beta(1, 1) distribution ##
## at sample size n=50 at one-sided alpha = 0.05 ##
power.faTest(a = 0.05, n = 50, p = 2, B = 100, FUN=IMMV, D1=runif)
```
<span id="page-13-1"></span>power.mhz *Power Calculation using the Henze-Zirkler Test Statistic*

#### Description

Empirical power calculation using the Henze-Zirkler Test Statistic.

#### Usage

power.mhz(a, n, p,  $B = 1000$ , FUN, ...)

### Arguments

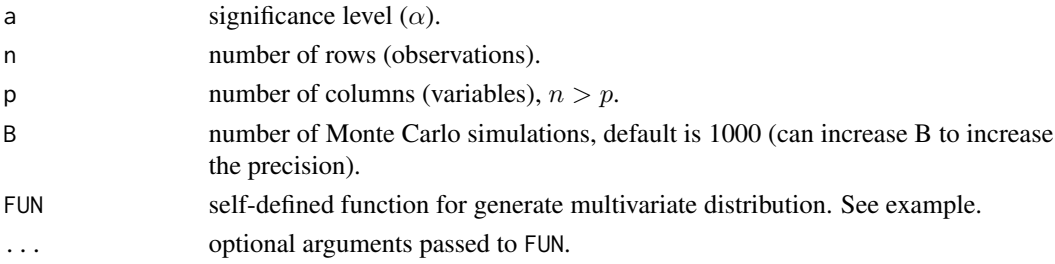

#### Value

Returns a numeric value of the estimated empirical power (value between 0 and 1).

#### References

Henze, N., & Zirkler, B. (1990). A class of invariant consistent tests for multivariate normality. *Communications in statistics-Theory and Methods*, 19(10), 3595-3617.

### Examples

```
set.seed(12345)
```
## Power calculation against bivariate (p=2) independent Beta(1, 1) distribution ## ## at sample size n=50 at one-sided alpha = 0.05 ##

power.mhz(a = 0.05, n = 50, p = 2, B = 100, FUN=IMMV, D1=runif)

<span id="page-13-0"></span>

<span id="page-14-1"></span><span id="page-14-0"></span>

Empirical power calculation using Bowman and Shenton Test Statistic.

### Usage

power.msk(a, n, p, B = 1000, FUN, ...)

### Arguments

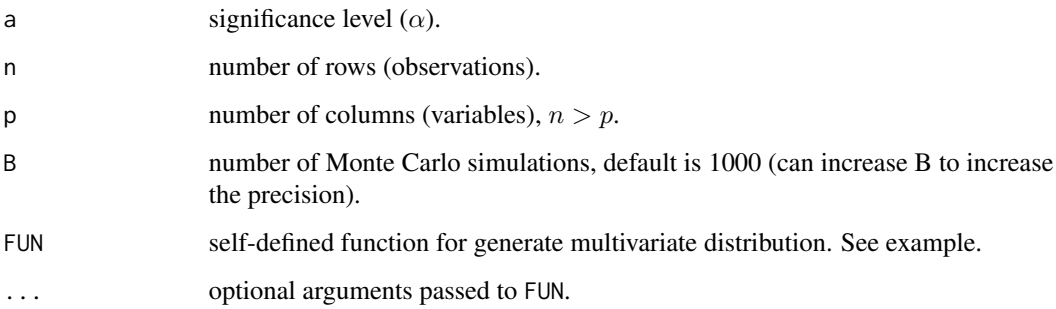

### Value

Returns a numeric value of the estimated empirical power (value between 0 and 1).

#### References

Bowman, K. O., & Shenton, L. R. (1975). Omnibus test contours for departures from normality Bowman, K. O., & Shenton, L. K. (1975). Omnibased on  $\sqrt{b_1}$  and  $b_2$ . *Biometrika*, 62(2), 243-250.

### Examples

set.seed(12345)

## Power calculation against bivariate (p=2) independent Beta(1, 1) distribution ## ## at sample size n=50 at one-sided alpha = 0.05 ##

 $power.msk(a = 0.05, n = 50, p = 2, B = 100, FUN=IMMV, D1=runif)$ 

<span id="page-15-1"></span><span id="page-15-0"></span>

Empirical power calculation using Royston test statistic.

### Usage

power.mswR(a, n, p, B = 1000, FUN,  $\ldots$ )

### Arguments

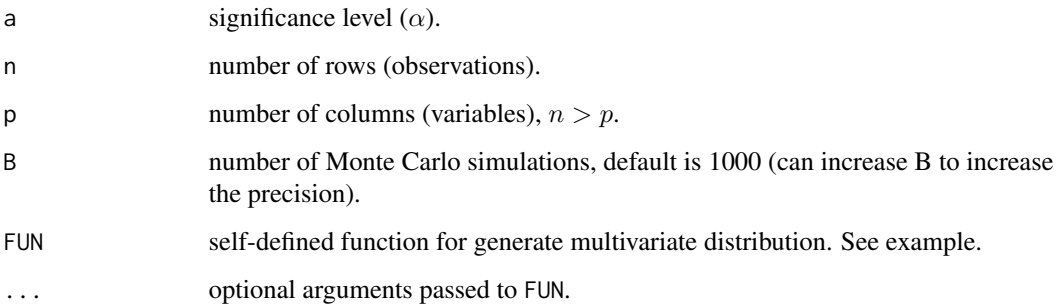

### Value

Returns a numeric value of the estimated empirical power (value between 0 and 1).

#### References

Royston, J. P. (1982). An extension of Shapiro and Wilk's W test for normality to large samples. *Journal of the Royal Statistical Society: Series C (Applied Statistics)*, 31(2), 115-124.

### Examples

```
set.seed(12345)
```
## Power calculation against bivariate (p=2) independent Beta(1, 1) distribution ## ## at sample size n=50 at one-sided alpha = 0.05 ##

 $power.mswR(a = 0.05, n = 50, p = 2, B = 100, FUN=IMMV, D1=runif)$ 

<span id="page-16-1"></span><span id="page-16-0"></span>power.mswV *Power Calculation using the SWT-based Villasenor-Alva and Gonzalez-Estrada (VAGE) Test Statistic*

### Description

Empirical power calculation using VAGE test statistic.

### Usage

power.mswV(a, n, p, B =  $1000$ , FUN, ...)

### Arguments

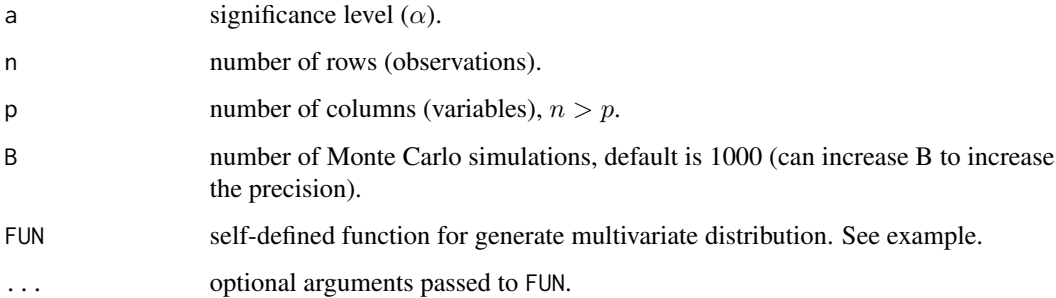

### Value

Returns a numeric value of the estimated empirical power (value between 0 and 1).

### References

Villasenor Alva, J. A., & Estrada, E. G. (2009). A generalization of Shapiro–Wilk's test for multivariate normality. *Communications in Statistics—Theory and Methods*, 38(11), 1870-1883.

### Examples

```
set.seed(12345)
```
## Power calculation against bivariate (p=2) independent Beta(1, 1) distribution ## ## at sample size n=50 at one-sided alpha =  $0.05$  ##

power.mswV(a = 0.05, n = 50, p = 2, B = 100, FUN=IMMV, D1=runif)

<span id="page-17-1"></span><span id="page-17-0"></span>

Empirical power calculation using the Zhou-Shao's multivariate normality test Statistic  $T_n$ .

### Usage

power.mvnTest(a, n, p, B = 1000, pct =  $c(0.01, 0.99)$ , FUN, ...)

### Arguments

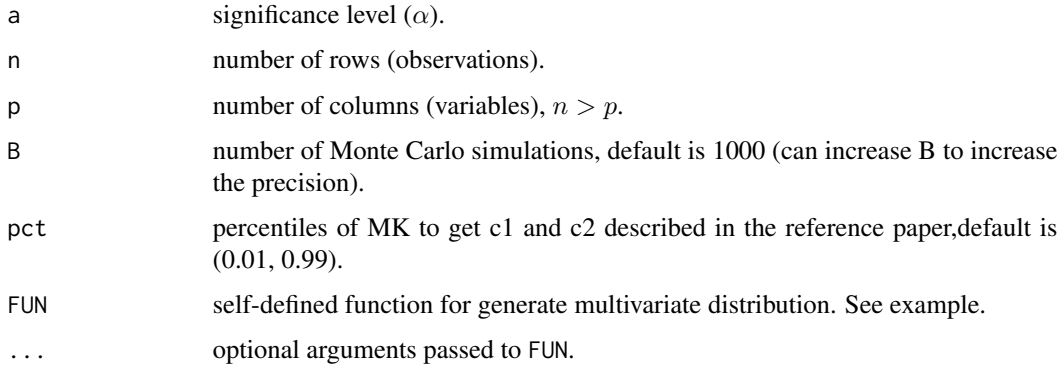

### Value

Returns a numeric value of the estimated empirical power (value between 0 and 1).

### References

Zhou, M., & Shao, Y. (2014). A powerful test for multivariate normality. *Journal of applied statistics*, 41(2), 351-363.

### Examples

```
set.seed(12345)
```
## Power calculation against bivariate (p=2) independent Beta(1, 1) distribution ## ## at sample size n=50 for Tn at one-sided alpha = 0.05 ##

power.mvnTest(a = 0.05, n = 50, p = 2, B = 100, pct =  $c(0.01, 0.99)$ , FUN=IMMV, D1=runif)

<span id="page-18-0"></span>

Empirical power calculation using univariate Shapiro-Wilk test statistic.

### Usage

power.usw(a, n,  $p = 1$ ,  $B = 1000$ , FUN, ...)

### Arguments

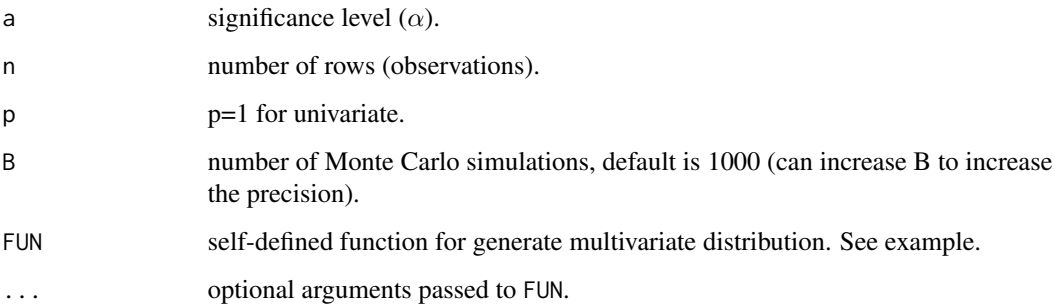

### Value

Returns a numeric value of the estimated empirical power (value between 0 and 1).

#### References

Shapiro, S. S., & Wilk, M. B. (1965). An analysis of variance test for normality (complete samples). *Biometrika*, 52(3/4), 591-611.

### Examples

set.seed(12345)

## Power calculation against univariate (p=1) independent Beta(1, 1) distribution ## ## at sample size n=50 at one-sided alpha = 0.05 ##

 $power.usw(a = 0.05, n = 50, p = 1, B = 100, FUN=IMMV, D1=runif)$ 

<span id="page-19-0"></span>

Generate univariate or multivariate random sample for the spherically symmetric Pearson type II distribution.

#### Usage

PSII(n, p, s)

### Arguments

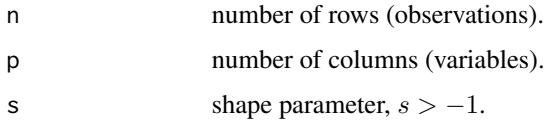

### Value

Returns univariate ( $p = 1$ ) or multivariate ( $p > 1$ ) random sample matrix.

### References

Kotz, S. (1975). Multivariate distributions at a cross road. In A Modern Course on Statistical Distributions in Scientific Work (pp. 247-270). Springer, Dordrecht.

Henze, N., & Zirkler, B. (1990). A class of invariant consistent tests for multivariate normality. *Communications in statistics-Theory and Methods*, 19(10), 3595-3617.

### Examples

```
set.seed(12345)
```
## Generate 5X2 random sample matrix from PSII(s=1) ## PSII(n=5, p=2, s=1)

## Power calculation against bivariate (p=2) PSII(s=1) distribution ## ## at sample size n=50 at one-sided alpha = 0.05 ##

```
# Zhou-Shao's test #
power.mvnTest(a = 0.05, n = 50, p = 2, B = 100, FUN = PSII, s = 1)
```
<span id="page-20-0"></span>

Generate univariate or multivariate random sample for the spherically symmetric Pearson type VII distribution.

#### Usage

PSVII(n, p, s)

### Arguments

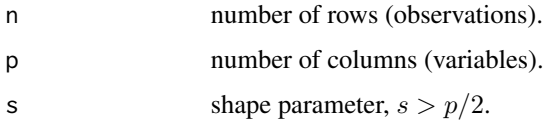

### Value

Returns univariate ( $p = 1$ ) or multivariate ( $p > 1$ ) random sample matrix.

### References

Kotz, S. (1975). Multivariate distributions at a cross road. In A Modern Course on Statistical Distributions in Scientific Work (pp. 247-270). Springer, Dordrecht.

Henze, N., & Zirkler, B. (1990). A class of invariant consistent tests for multivariate normality. *Communications in statistics-Theory and Methods*, 19(10), 3595-3617.

### Examples

set.seed(12345)

## Generate 5X2 random sample matrix from PSVII(s=3) ## PSVII(n=5, p=2, s=3)

```
## Power calculation against bivariate (p=2) PSVII(s=3) distribution ##
## at sample size n=50 at one-sided alpha = 0.05 ##
```

```
# Zhou-Shao's test #
power.mvnTest(a = 0.05, n = 50, p = 2, B = 100, FUN = PSVII, s = 3)
```
<span id="page-21-0"></span>Generate univariate or multivariate random sample for general spherically symmetric distributions.

### Usage

SPH(n, p, D, ...)

#### Arguments

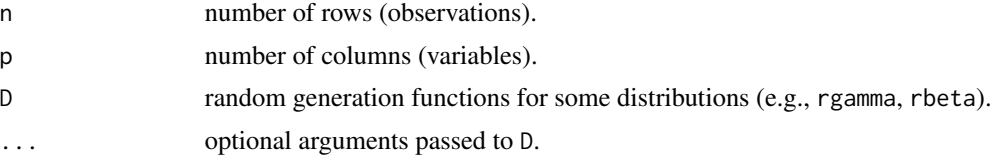

#### Value

Returns univariate ( $p = 1$ ) or multivariate ( $p > 1$ ) random sample matrix.

#### References

Chmielewski, M. A. (1981). Elliptically symmetric distributions: A review and bibliography. *International Statistical Review/Revue Internationale de Statistique*, 67-74.

Henze, N., & Zirkler, B. (1990). A class of invariant consistent tests for multivariate normality. *Communications in statistics-Theory and Methods*, 19(10), 3595-3617.

#### Examples

set.seed(12345)

## Generate 5X2 random sample matrix from SPH(Beta(1,1)) ## SPH(n=5, p=2, D=rbeta, shape1=1, shape2=1)

## Power calculation against bivariate (p=2) SPH(Beta(1,1)) distribution ## ## at sample size n=50 at one-sided alpha = 0.05 ##

# Zhou-Shao's test # power.mvnTest(a=0.05, n=50, p=2, B=100, FUN=SPH, D=rbeta, shape1=1, shape2=1)

# <span id="page-22-0"></span>Index

copulas, [2](#page-1-0) faTest, [3,](#page-2-0) *[6](#page-5-0)*, *[8](#page-7-0)[–10](#page-9-0)*, *[13](#page-12-0)* IMMV, [4](#page-3-0) mardia, *[4](#page-3-0)*, [6,](#page-5-0) *[8](#page-7-0)[–10](#page-9-0)*, *[13](#page-12-0)* mhz, *[4](#page-3-0)*, *[6](#page-5-0)*, [7,](#page-6-0) *[9,](#page-8-0) [10](#page-9-0)*, *[13](#page-12-0)* msk, *[4](#page-3-0)*, *[6](#page-5-0)*, *[8](#page-7-0)*, [8,](#page-7-0) *[10](#page-9-0)*, *[13](#page-12-0)* msw, *[4](#page-3-0)*, *[6](#page-5-0)*, *[8,](#page-7-0) [9](#page-8-0)*, [9,](#page-8-0) *[13](#page-12-0)* mvn, *[6](#page-5-0)*, *[8](#page-7-0)[–10](#page-9-0)* MVNMIX, [11](#page-10-0) mvnTest, *[4](#page-3-0)*, *[6](#page-5-0)*, *[8](#page-7-0)[–10](#page-9-0)*, [12](#page-11-0) power.faTest, *[4](#page-3-0)*, [13](#page-12-0) power.mhz, *[8](#page-7-0)*, [14](#page-13-0) power.msk, *[9](#page-8-0)*, [15](#page-14-0) power.mswR, *[10](#page-9-0)*, [16](#page-15-0) power.mswV, *[10](#page-9-0)*, [17](#page-16-0) power.mvnTest, *[13](#page-12-0)*, [18](#page-17-0) power.usw, [19](#page-18-0) PSII, [20](#page-19-0) PSVII, [21](#page-20-0) shapiro.test, *[10](#page-9-0)* SPH, [22](#page-21-0)